## Vejledning til Photofiltre nr.207 Side 1 Oprette din egen mappe-struktur til at gemme dine foto i.

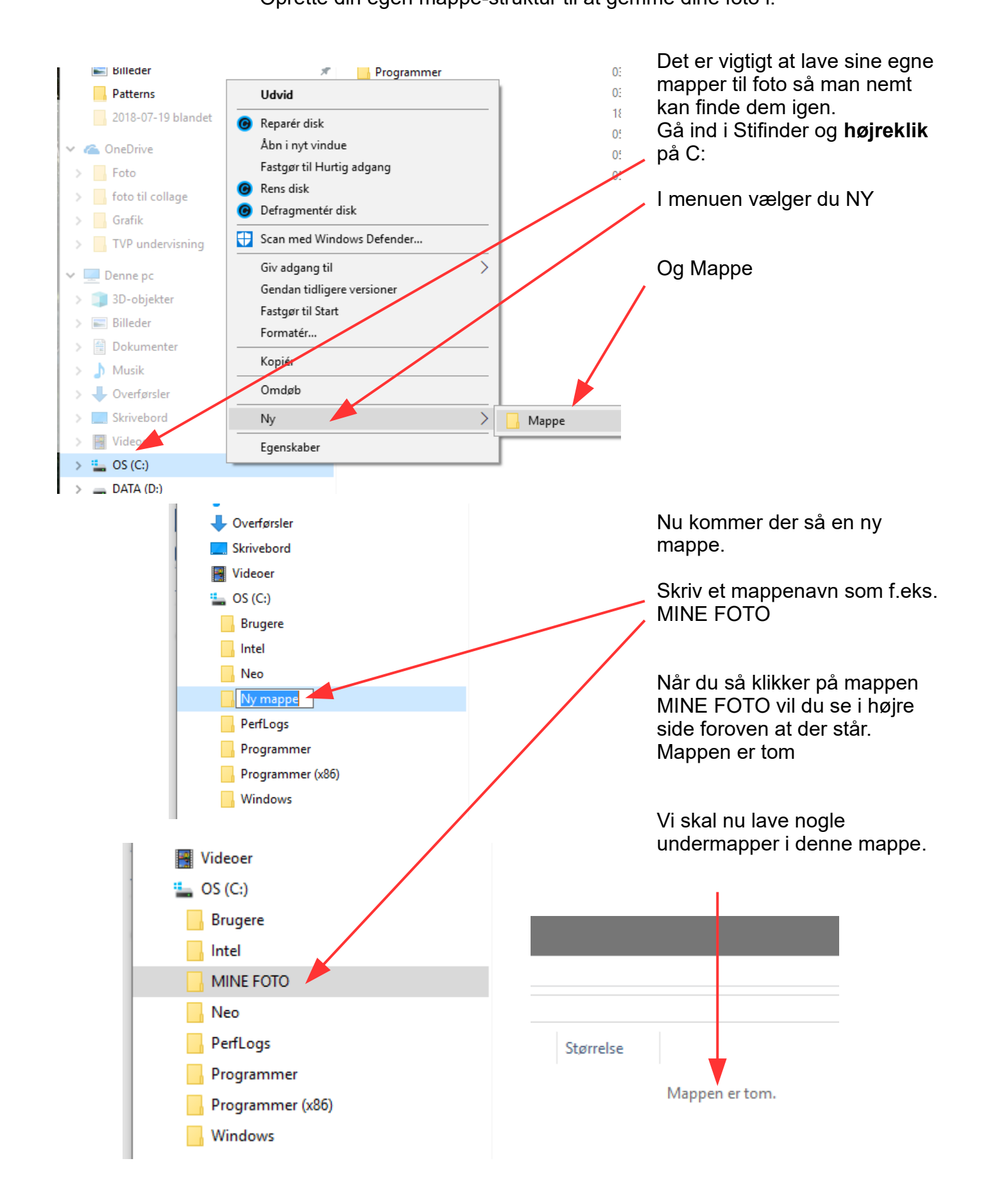

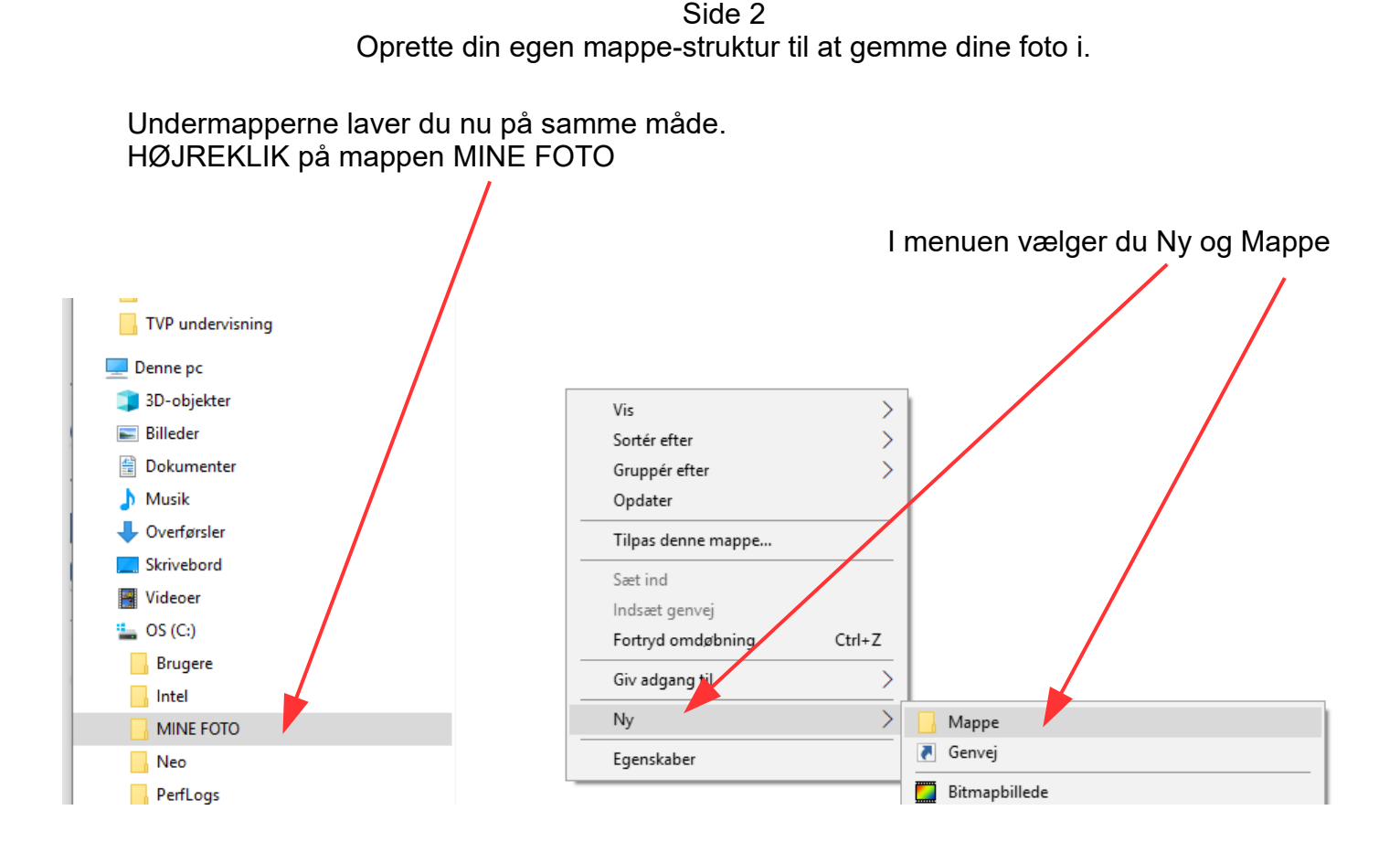

Vejledning til Photofiltre nr.207

Man kan selvfølgelig bygge sin mappestruktur op som man har lyst til. Jeg bruger selv at lave undermapper én for hvert kvartal

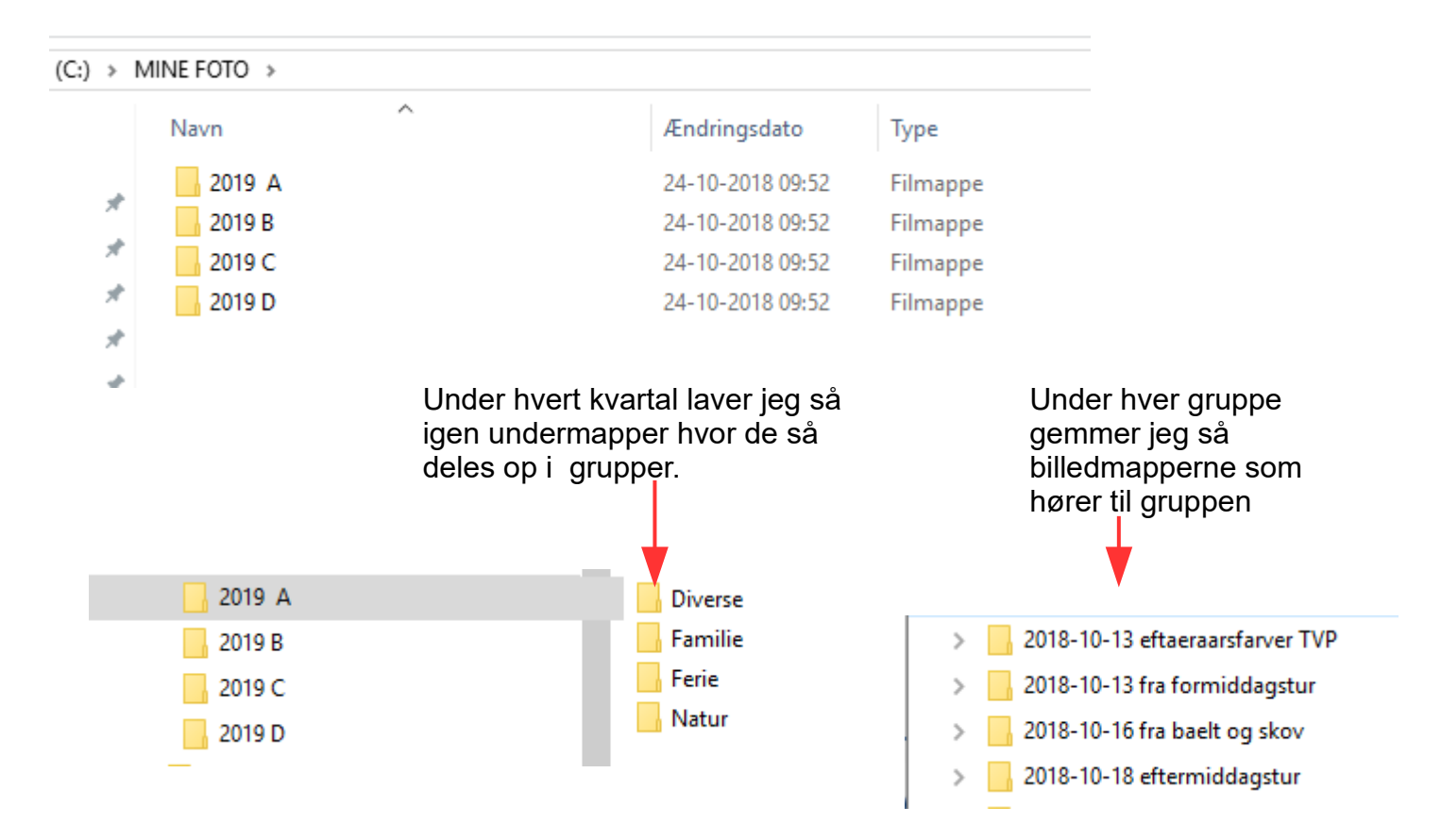

Vejledning til Photofiltre nr.207 Side 3 Oprette din egen mappe-struktur til at gemme dine foto i.

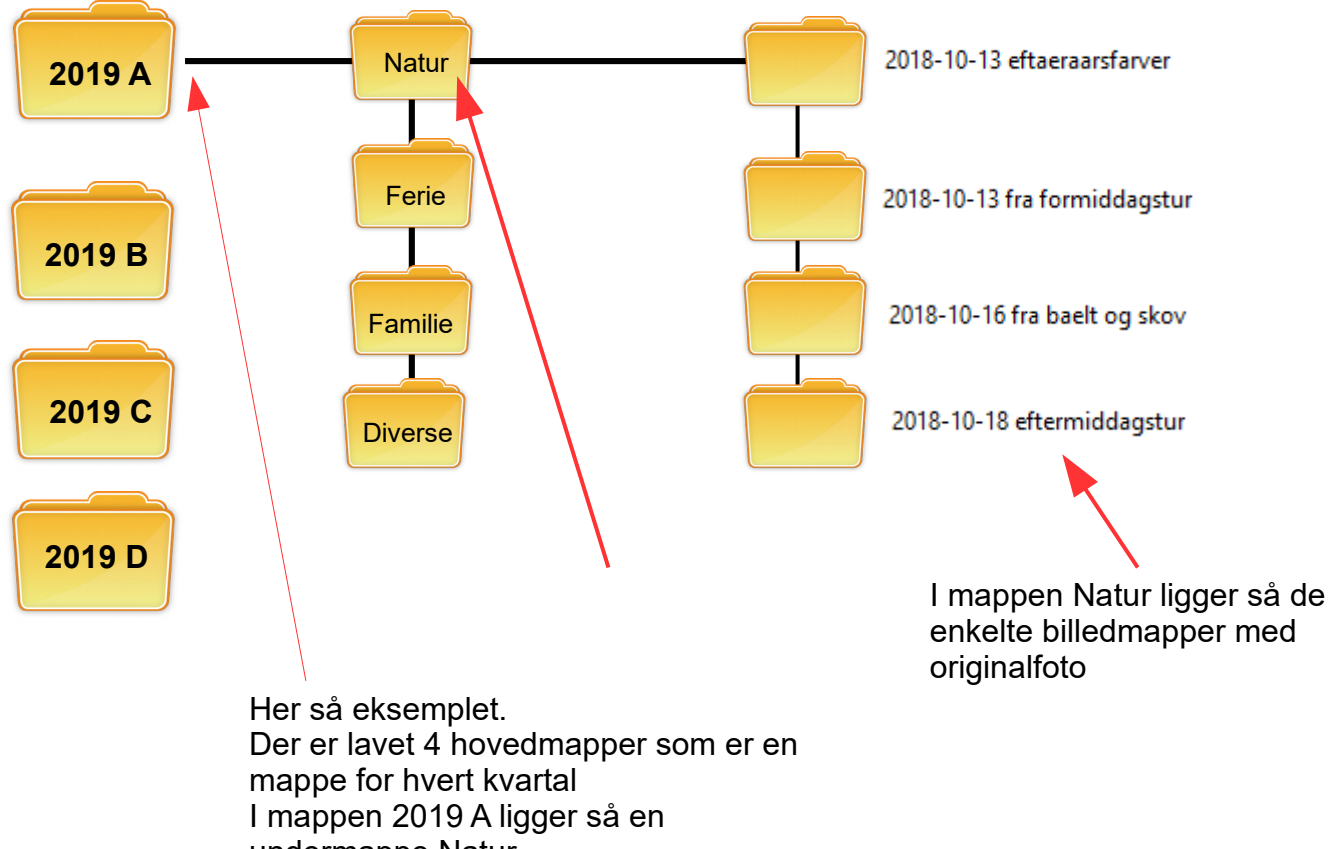

undermappe Natur